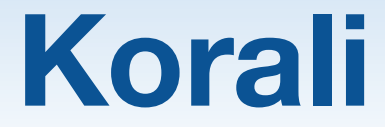

### **High-performance framework for Bayesian uncertainty quantification and optimization**

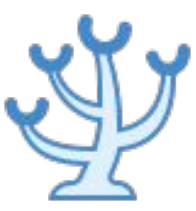

### **13.12.2019** - **CSCS Lugano** Dr. Sergio Martin

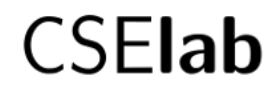

Computational Science & Engineering Laboratory

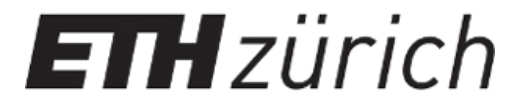

# **Why Uncertainty Quantification**

**Medicine:** Designing better drugs and treatments for cancer patients.

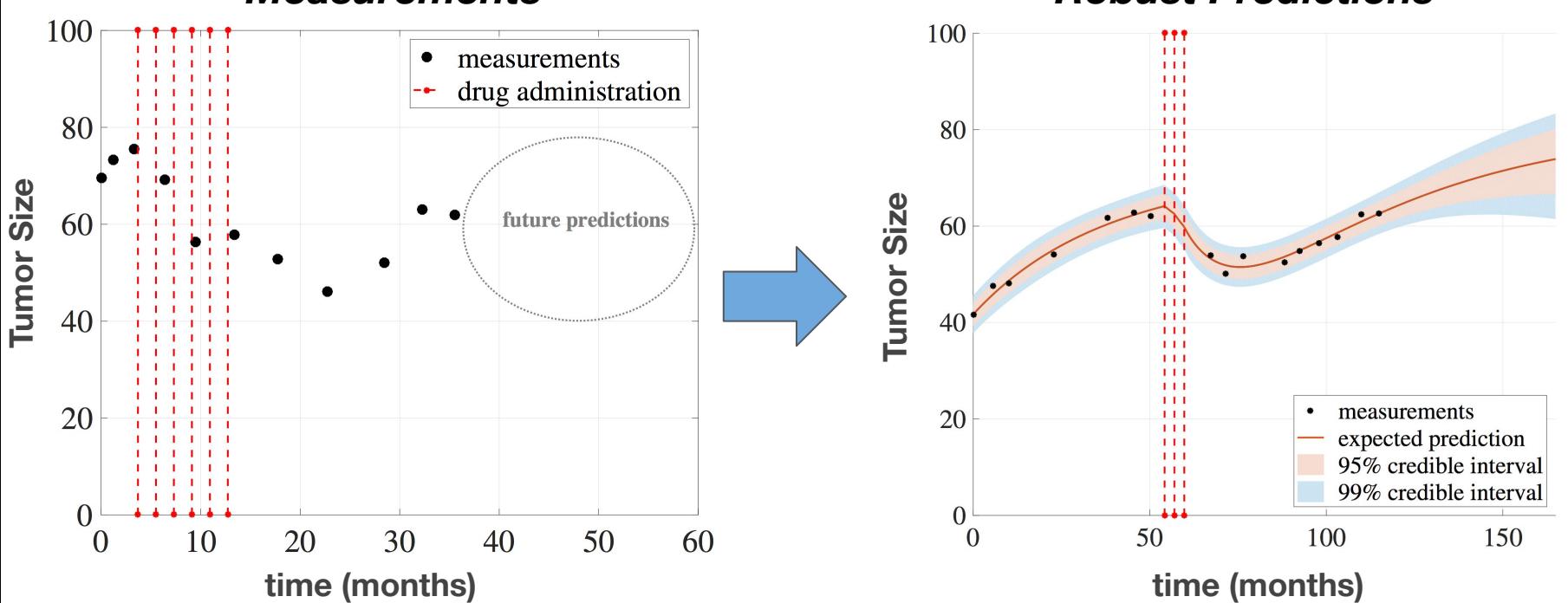

*Measurements Robust Predictions*

# **Why Optimization**

**Improving medical devices for diagnosys.**

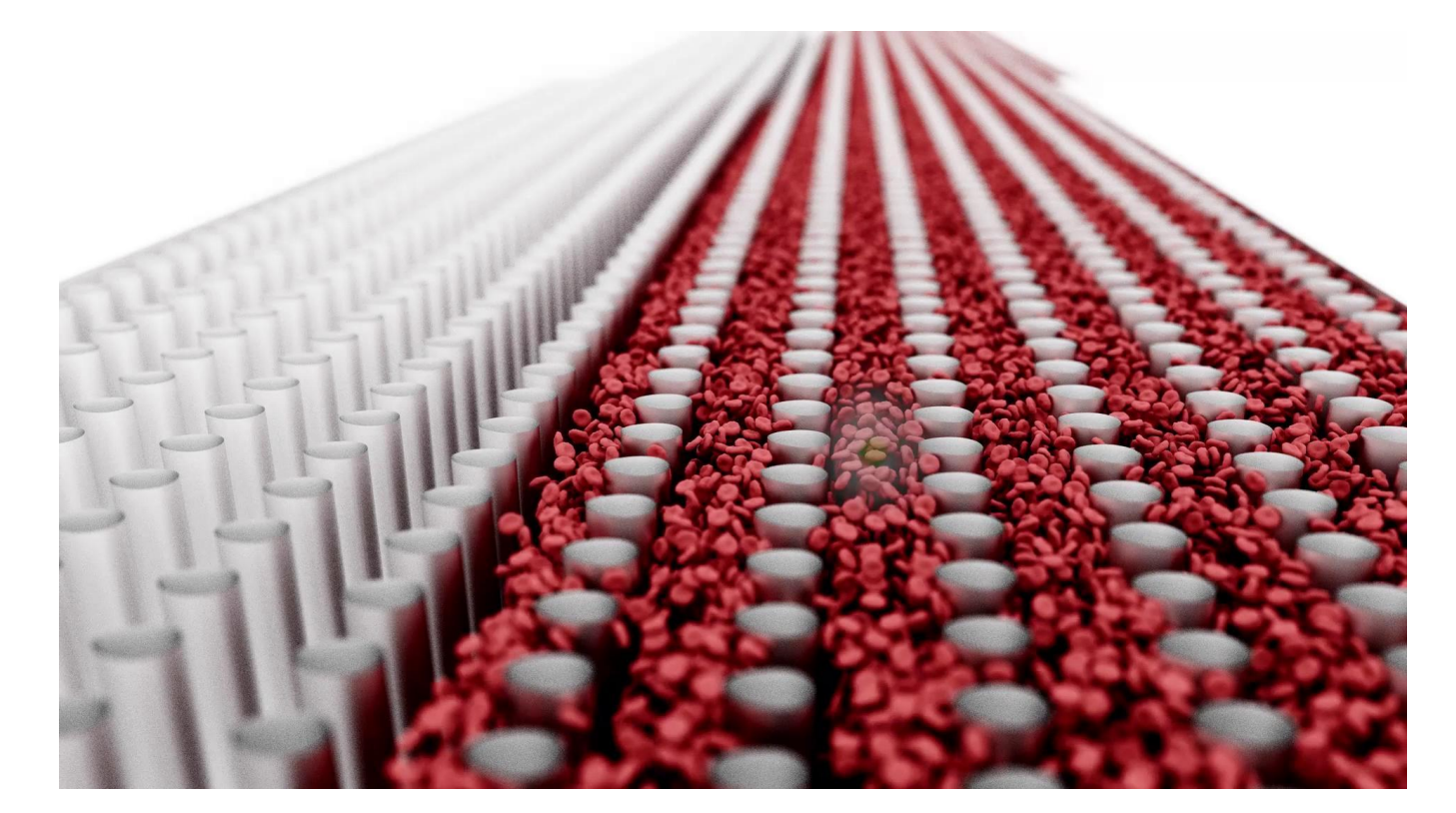

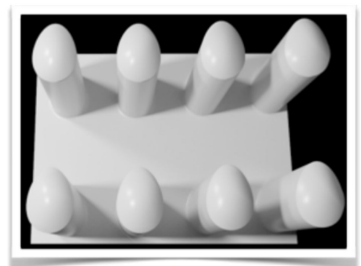

**ORIGINAL** 

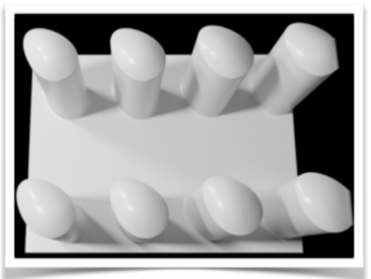

**BEST** 

# **Methodology: Bayesian Inference**

#### $2.4$  $2.0$  $\sum_{0}^{\infty}$  1.6  $0.8$  $0.4$ 200  $\alpha$ 50 100 150  $F(pN)$

**Experimental Data**  (i.e, Physical Observations) **Computational Model** (e.g. MPI-Based

hydrodynamics solver)

5

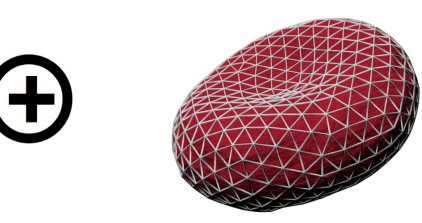

**Statistical Assumptions** (e.g. Model parameters)

 $d = f(x | \vartheta) + \epsilon$ <br> $\epsilon \sim \mathcal{N}(0, \sigma_n)$ 

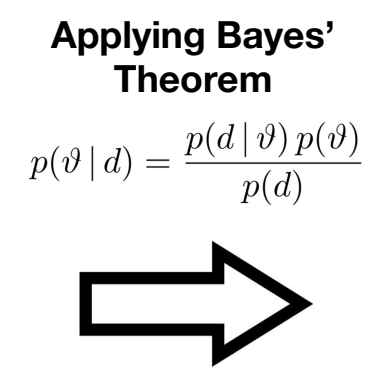

**Posterior Distribution of Parameters**

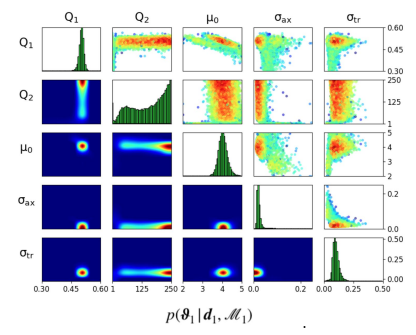

#### **Theorem Bayesian Inference:**<br>  $p(\vartheta | d) = \frac{p(d | \vartheta) p(\vartheta)}{p(d)}$   $\frac{q}{p(d | \vartheta)}$   $\frac{q}{p(d | \vartheta)}$   $\frac{q}{p(d | \vartheta)}$   $\frac{q}{p(d | \vartheta)}$   $\frac{q}{p(d | \vartheta)}$   $\frac{q}{p(d | \vartheta)}$   $\frac{q}{p(d | \vartheta)}$   $\frac{q}{p(d | \vartheta)}$   $\frac{q}{p(d | \vartheta)}$   $\frac{q}{p(d | \vartheta)}$   $\frac{q}{p(d$ Evidence-based knowledge about the physical reality.

# **Currently at CSELab @ ETH Zürich**

### **Physical Model**

Row of two posts with periodic boundary conditions.

### **Computational Model**

**Mirheo**: State-of-the-Art GPU-based microfluidics solver.

### **Statistical Model**

Optimization of post configuration over ~50 RBC types.

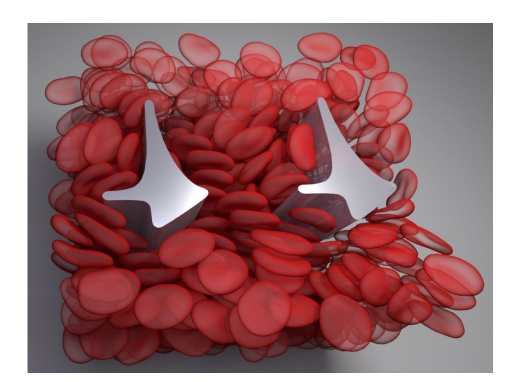

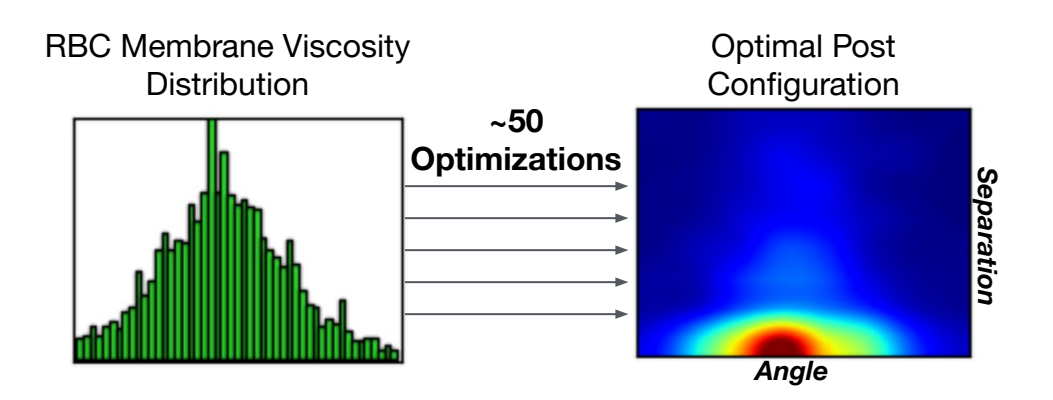

## **We need an extreme-Scale UQ/O Framework**

**Computational Demands Estimation:**

### GPU-Time per Evaluation: **~7 hours** 50 Optimization Experiments x 400 Evaluations **= 60,000 Model Evaluations**

### Total usage: ~**140,000 Node Hours**

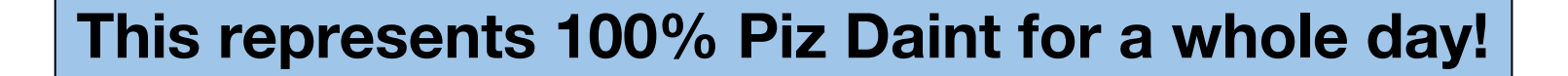

# **State of the art UQ/Opt Libraries**

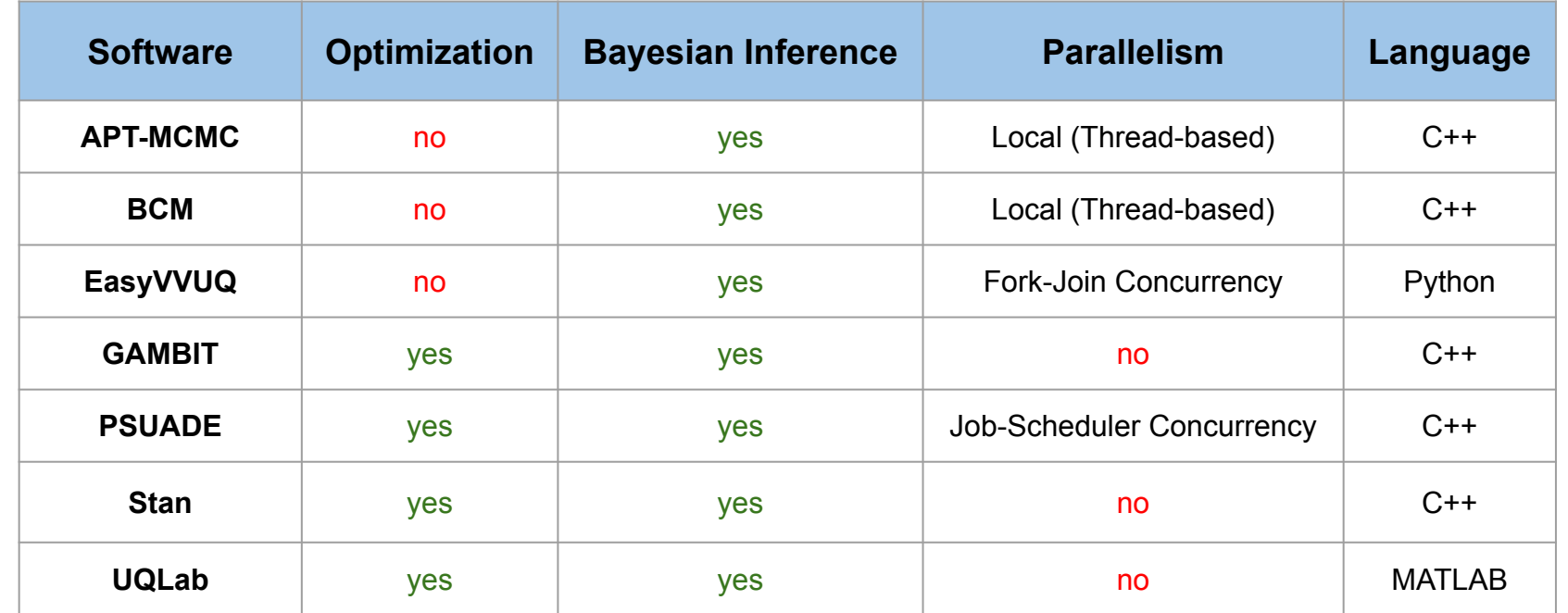

**No existing libraries offer nor have demonstrated:**

- Seamless Integration with MPI/CUDA Computational Models
	- Efficient execution at at **extreme scales** (thousands of nodes).

#### **Mission:**

Develop an UQ and optimization framework for extreme-scale studies.

### **Motivation:**

- Ensure a seamless integration with parallel/distributed computational models.
- Maximize node usage.
- Restore jobs in case of failure with minimal loss of progress.
- Highly documented, easy to use, and adopted by the wider community.

### **About the Project:**

- Development started on early 2019.
- Programmed with  $C_{++}$  and Python.
- Open-Source (github)

# **Bayesian Inference with Korali (I)**

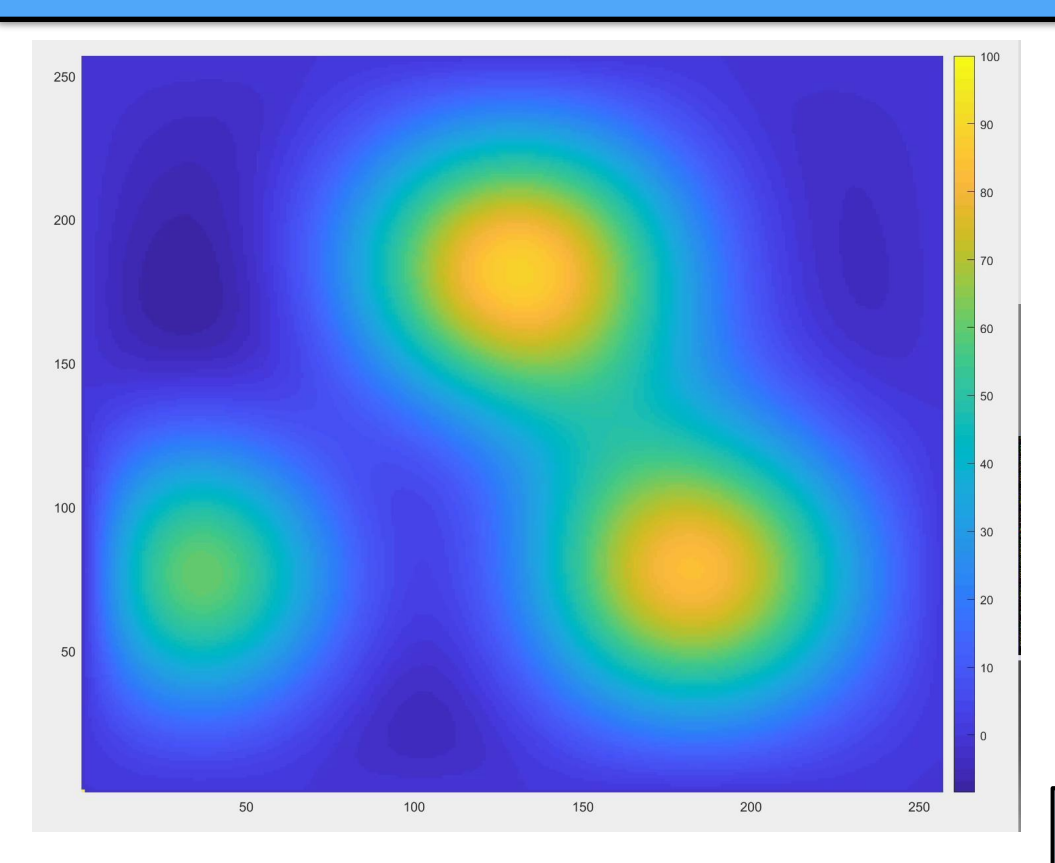

**Given:**  A square metal plate with 3 sources of heat underneath it.

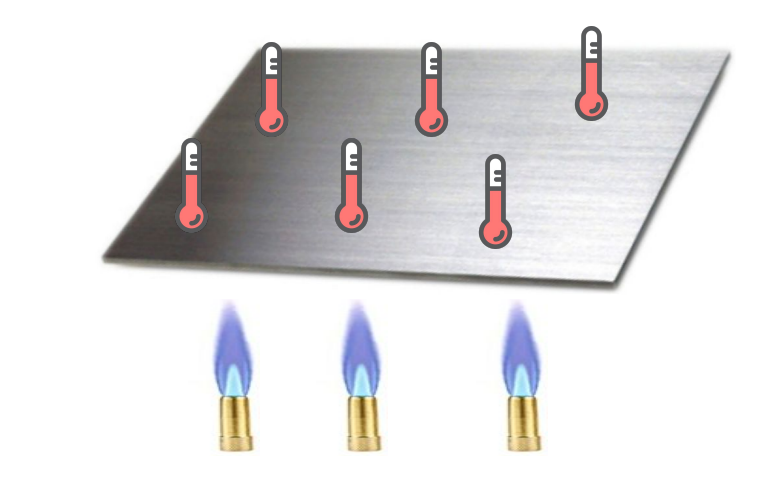

**We have:** ~10 temperature measurements at different locations

> **Can we infer the (x,y) locations of the 3 heat sources?**

# **Bayesian Inference with Korali (II)**

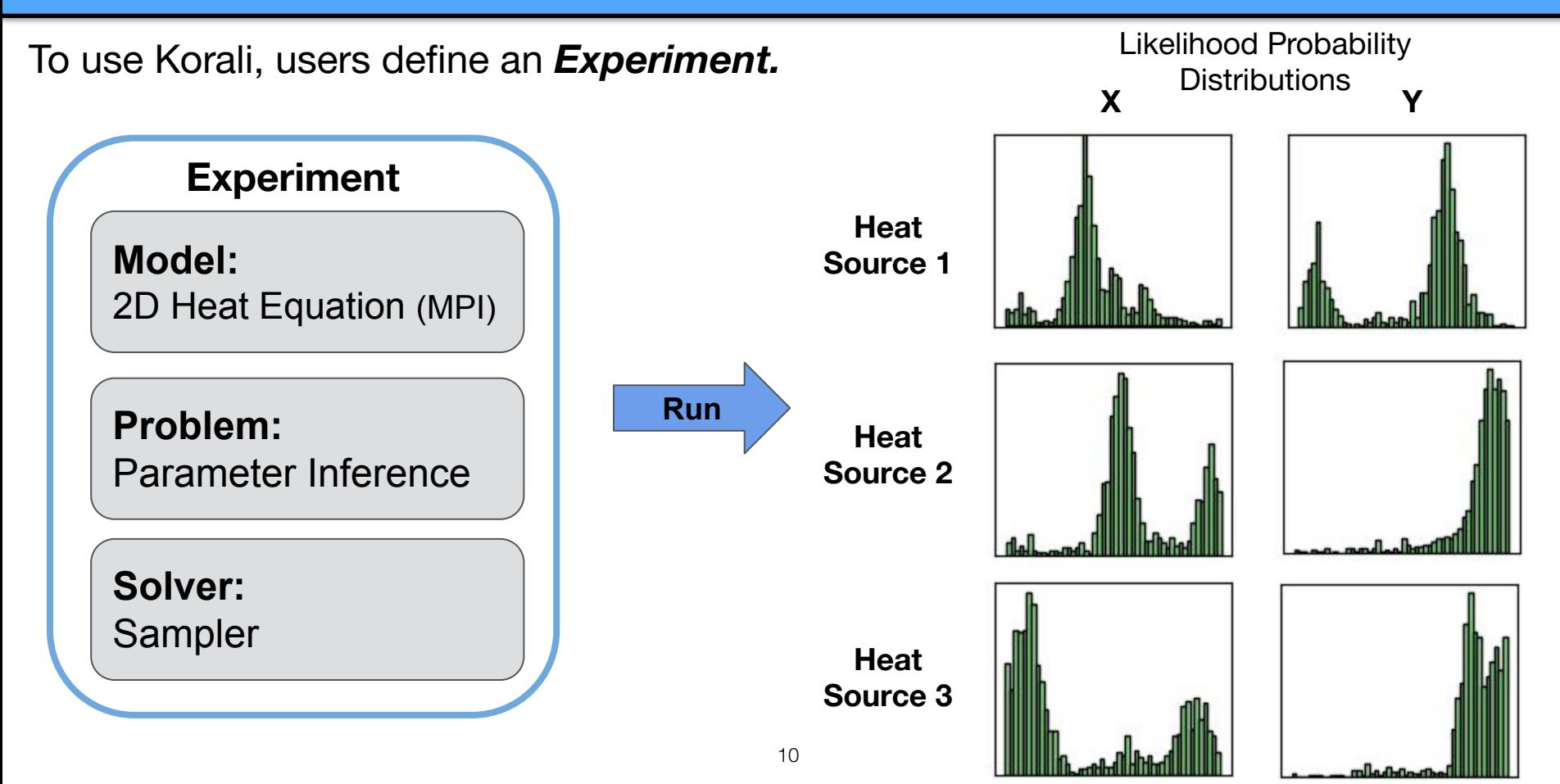

### **Korali Generation-Based Engine (I)**

#### **Example:** Sampling Parameter Probability Distribution.

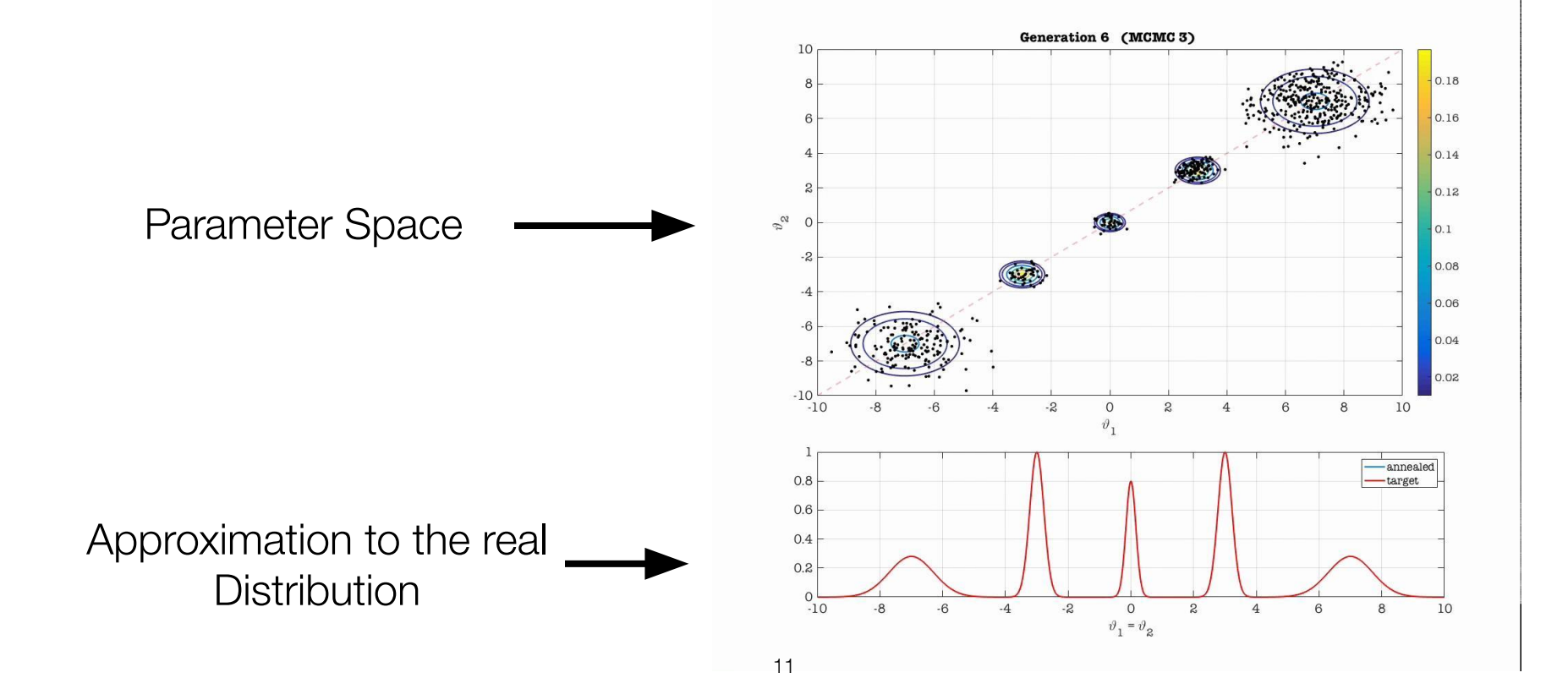

### **Korali Generation-Based Engine (II)**

**Example: Parameter Optimization.** 

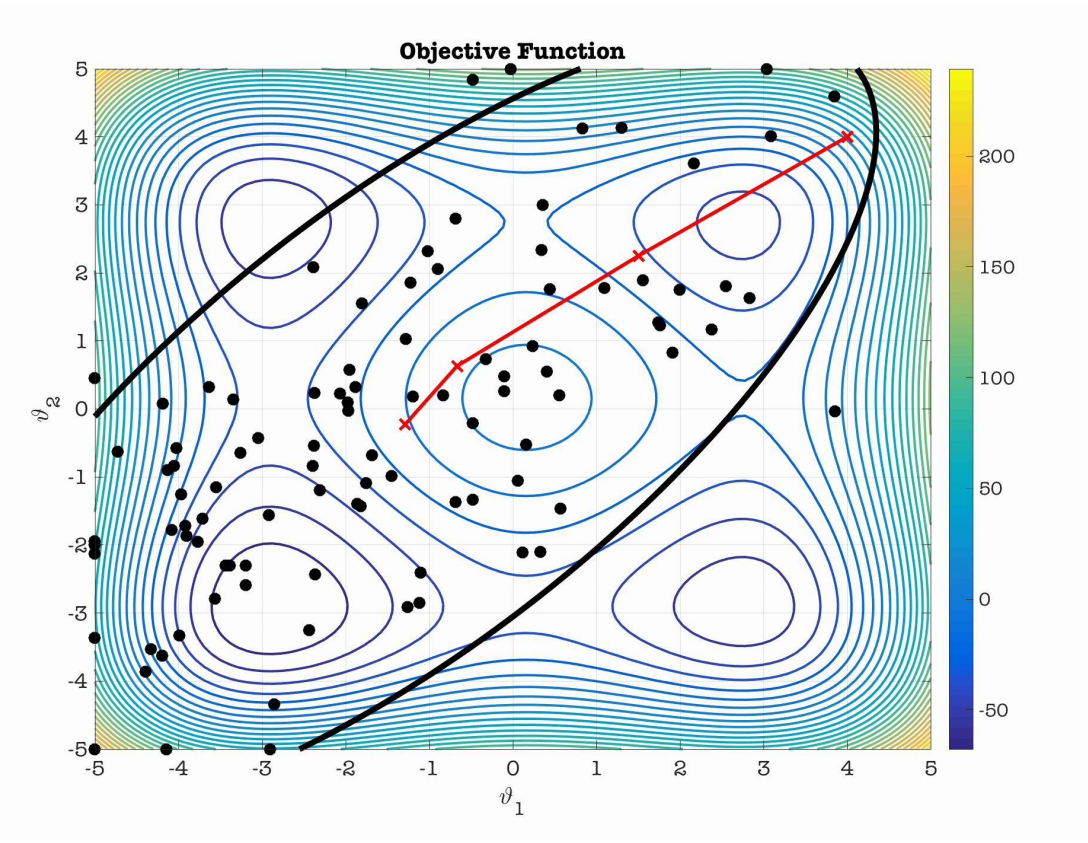

# **Korali's 7 Design Goals**

### **+ Software Engineering Goals**

- + Usability
- + Extensibility
- + Self-Enforced Engineering

## **+ High-Performance Goals**

- + Heterogeneous Model Support
- + Scalable Distributed Sampling
- + Self-Enforced Fault Tolerance
- + Efficiency at extreme scale.

# **Usability**

**Approach:** We use a **descriptive** interface. Specifies the **what**, not the how.

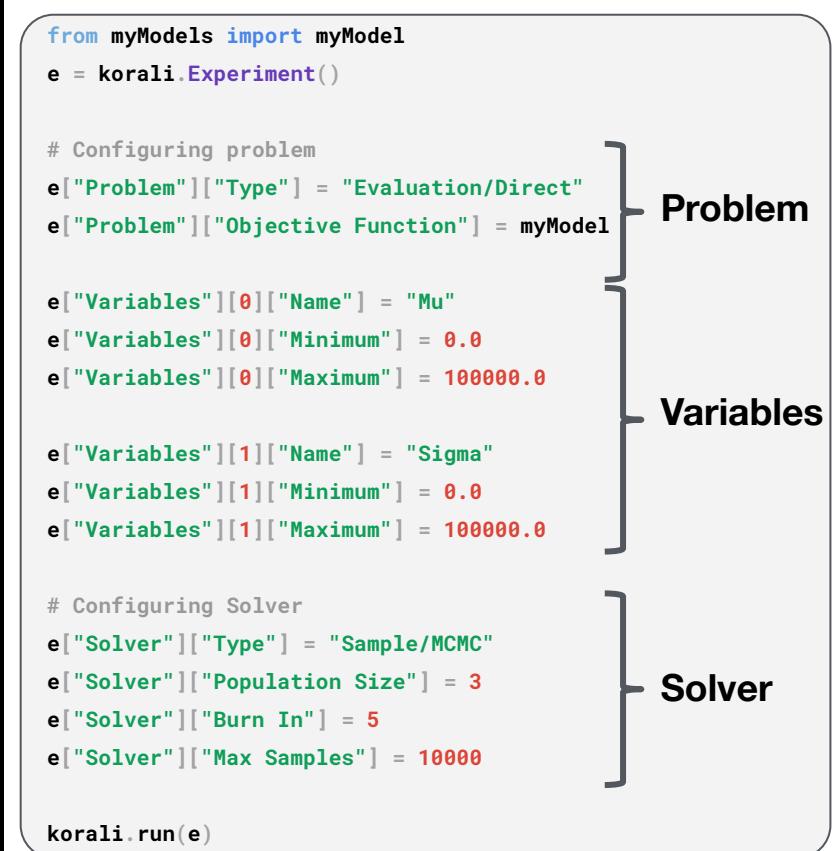

**Minimal programming knowledge required.** No function calls used, other than *run*()

**User does not need to know how Korali operates.** Only describe the innate characteristics of the problem.

#### **Independent from implementation.**

This same interface could be used by other libs.

#### **Mostly Language-independent.**

Add semicolons for C++ or load from config file.

14

# **Korali's 7 Design Goals**

## **+ Software Engineering Goals**

- + Usability
- + Extensibility <
- + Self-Enforced Engineering

## **+ High-Performance Goals**

- + Heterogeneous Model Support
- + Scalable Distributed Sampling
- + Self-Enforced Fault Tolerance
- + Efficiency at extreme scale.

**Three problem families Total:** 8 different problem types.

### **Two solver families Total:** 8 different solver methods.

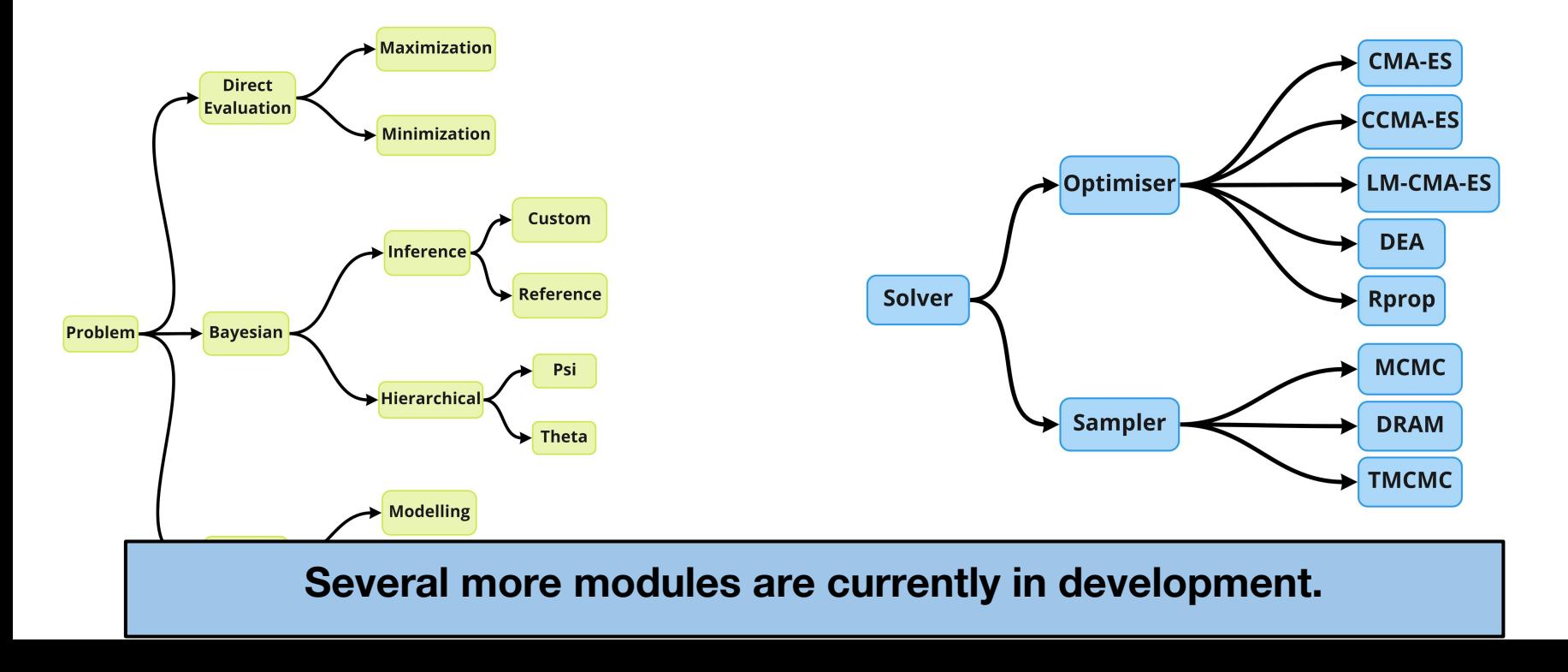

### **Extending Korali**

#### **Anyone can add a new solver or problem into Korali.**

- + Allow users to develop and test new methods at scale.
- + Create a user community that develops and extends Korali organically.
- + **Requirements:** Basic object-based C++ knowledge.
- + **Strategy:** Plug-and-Play (automatic module detection).

**Example:** Adding a new optimizer.

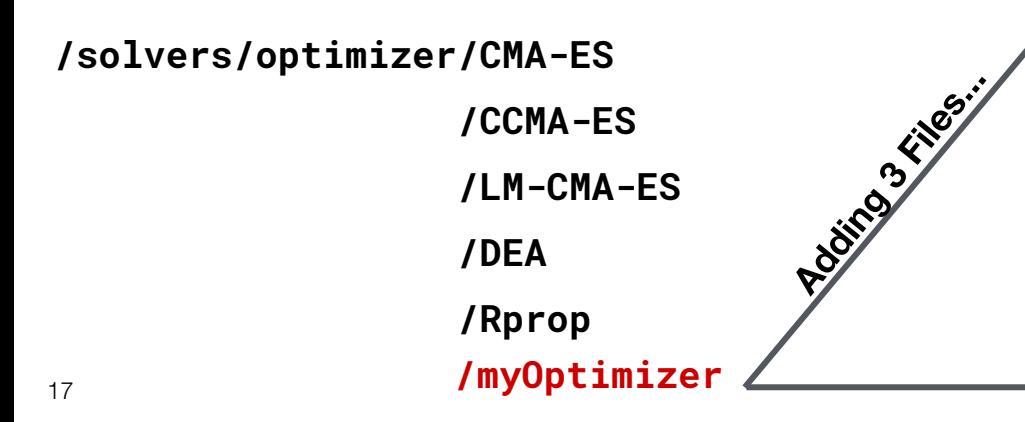

#### **/myOptimizer.\_hpp**

Defines the myOptimizer class. Inherits responsibilities from the parent (optimizer) class

#### **/myOptimizer.\_cpp**

Defines how this class satisfies these responsibilities

#### **/myOptimizer.config**

Specifies and documents user-configurable settings Uses JSON (JavaScript Object Notation) format.

# **Korali's 7 Design Goals**

### **+ Software Engineering Goals**

- + Usability
- + Extensibility
- + Self-Enforced Engineering

## **+ High-Performance Goals**

- + Heterogeneous Model Support
- + Scalable Distributed Sampling
- + Self-Enforced Fault Tolerance
- + Efficiency at extreme scale.

**We want Korali to be community-driven. Therefore…** We need to **enforce** good SW practices systematically.

1) Every configuration item **shall** be documented.

```
/myOptimizer.config
```

```
"Name": [ "Population Size" ]
"Type": "size_t"
"Description": "Specifies the number of
                 samples to evaluate per generation..."
"Name": [ "Mu Value" ]
"Default": "32"
"Type": "size_t"
"Description": "Number of samples used
                 to update the covariance matrix"
```
#### **Automatic Web-based Documentation Module Configuration**  $\equiv$  ["Population Size"] Specifies the number of samples to evaluate per generation (preferably  $4 + 3 * log(N)$ , where N is the number of variables). · Default Value: none · Datatype: size t • Syntax: korali["Variables"][i]["CMAES"]["["Population Size"]"] = \*value\*  $\equiv$  ["Mu Value"]

 $\equiv$  ["Mu Type"]

### **Self-Enforced Software Engineering (II)**

2) Every new module needs a **tutorial**.

**/tutorial/a1-myOptimizer/run-myOptimizer.py /tutorial/a1-myOptimizer/README.md**

**Uploaded automatically to our Webpage**

Must be a representative Python or C++ application

#### A.10 - Optimizing a problem with **MyOptimizer**

In this tutorial we show how to **optimize** and sample the posterior distribution of a Bavesian inference problem.

#### **Problem Setup**

In this example we will solve the inverse problem of estimating the Variables of a linear model using noisy data. We consider the computational model,

 $f(x; \vartheta) = \vartheta_0 + \vartheta_1 x$ ,

for  $x \in \mathbb{R}$ . We assume the following error model,

 $y = f(x; \vartheta) + \varepsilon$ ,

with  $\varepsilon$  a random variable that follows normal distribution with zero mean and  $\sigma$ standard deviation. This assumption leads to the likelihood function.

 $p(y|\varphi, x) = \mathcal{N}(y | f(x; \vartheta), \sigma^2).$ 

### **Self-Enforced Software Engineering (II)**

#### 3) Korali automatically converts all tutorials into **CircleCI** regression tests:

**Test Collection** 

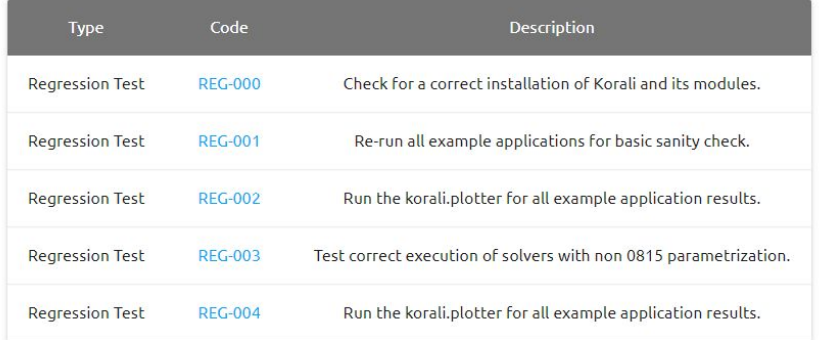

#### All tests **must pass** before accepting the new module:

#### **Build Status**

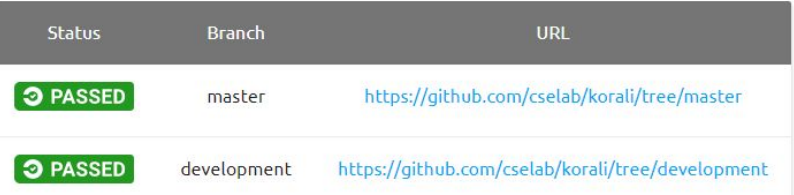

#### **Test Architectures**

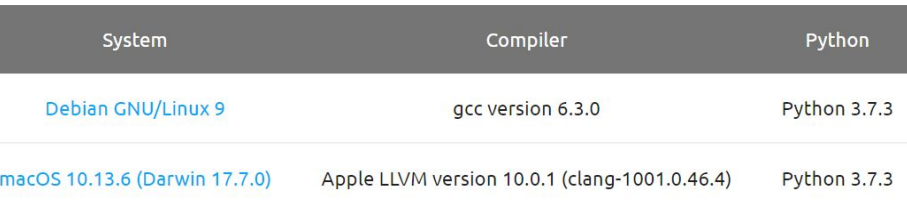

## **+ Software Engineering Goals**

- + Usability
- + Extensibility
- + Self-Enforced Engineering

## **+ High-Performance Goals**

- + Heterogeneous Model Support
- + Scalable Distributed Sampling
- + Self-Enforced Fault Tolerance
- + Efficiency at extreme scale.

# **Heterogeneous Model Support**

Korali exposes multiple **"Conduits"**: ways to run computational models.

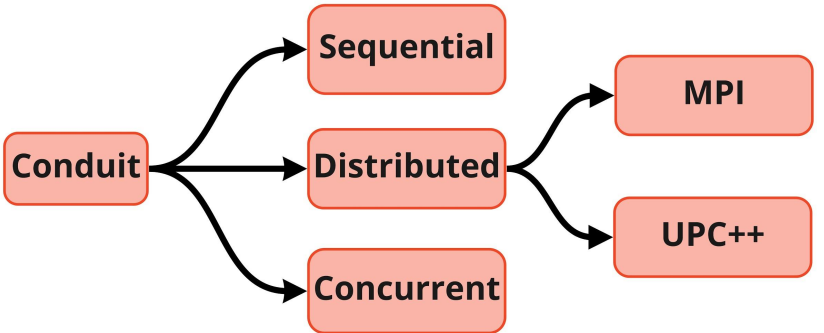

#### + **Sequential (default):**

For simple function-based Python/C++ models (e.g.,  $f(x) = x^2$ ).

#### + **Concurrent:**

For legacy code or pre-compiled applications (e.g., LAMMPS, Matlab, Fortran).

#### + **Distributed:**

For MPI/UPC++ distributed models (e.g., Mirheo).

# **Sequential Conduit**

Links to the model code and runs the model sequentially via function call:

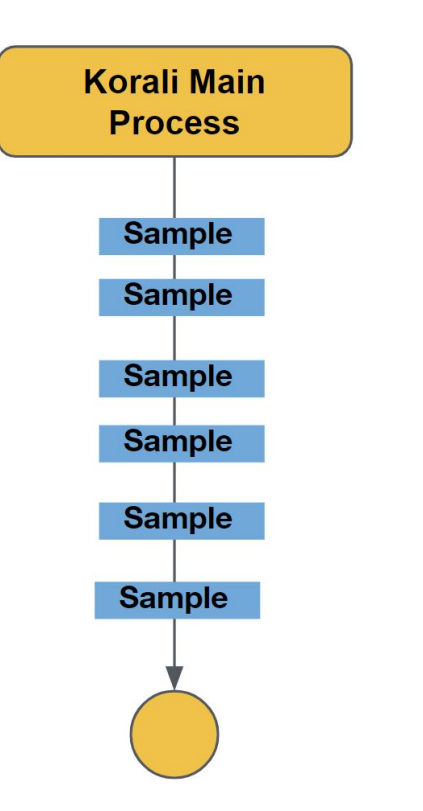

#### **Computational Model**

```
def myModel(sample):
  x = sample["Parameters"][0]
  y = sample["Parameters"][1]
   # ... computation...
   sample["Evaluation"] = result
```
#### **Korali Application**

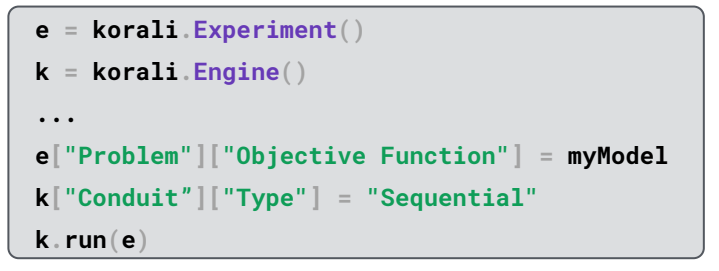

#### **Running Application**

```
$ ./myKoraliApp.py
```
# **Concurrent Conduit**

Uses fork/join to create multiple concurrent worker processes.

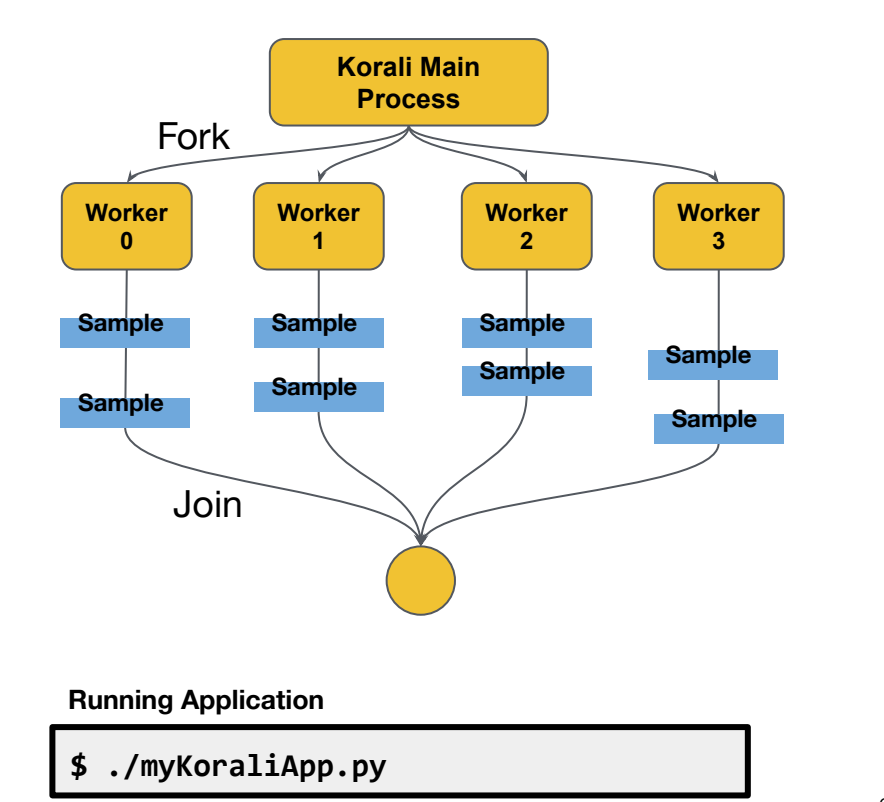

**Computational Model**

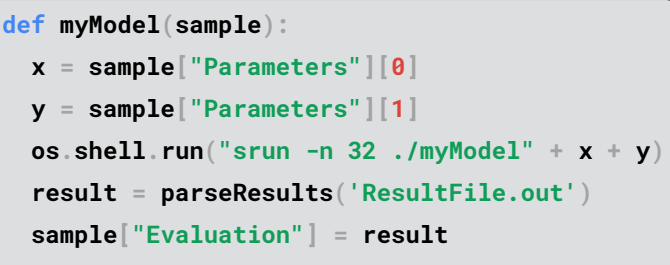

#### **Korali Application**

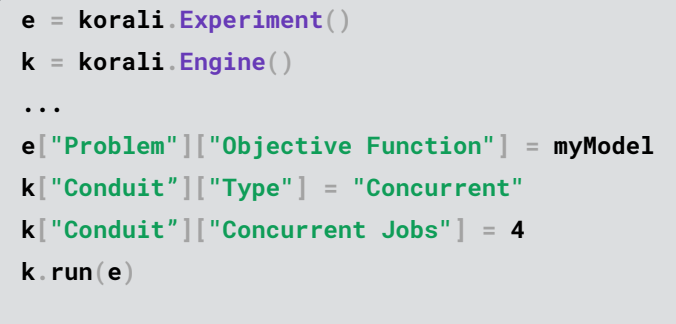

# **Distributed Conduit**

Links to and runs distributed MPI/UPC++ applications through sub-communicators.

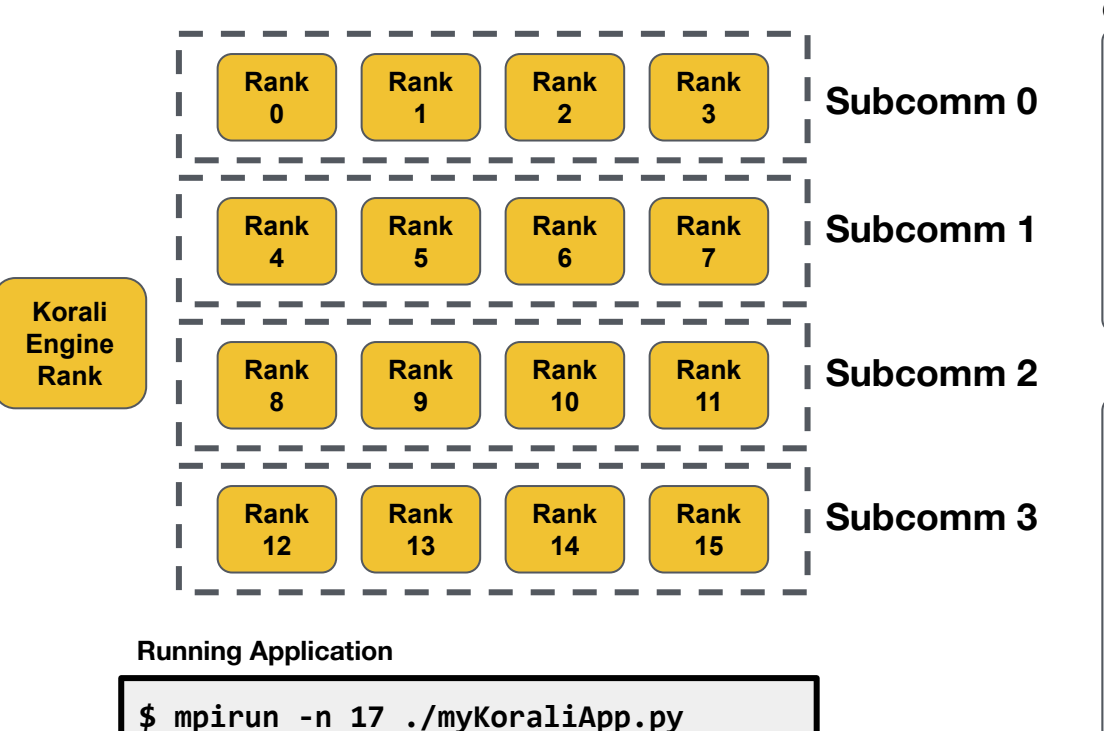

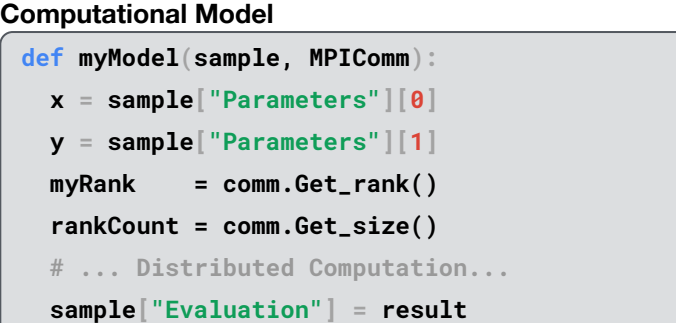

#### **e = korali.Experiment() k = korali.Engine() ... e["Problem"]["Objective Function"] = myModel k["Conduit"]["Type"] = "Distributed" k["Conduit"]["Backend"] = "MPI" k["Conduit"]["Ranks Per Sample"] = 4 k.run(e) Korali Application**

## **+ Software Engineering Goals**

- + Usability
- + Extensibility
- + Self-Enforced Engineering

## **+ High-Performance Goals**

- + Heterogeneous Model Support
- + Scalable Distributed Sampling  $\leftarrow$
- + Self-Enforced Fault Tolerance
- + Efficiency at extreme scale.

### **Korali's Scalable Sampler**

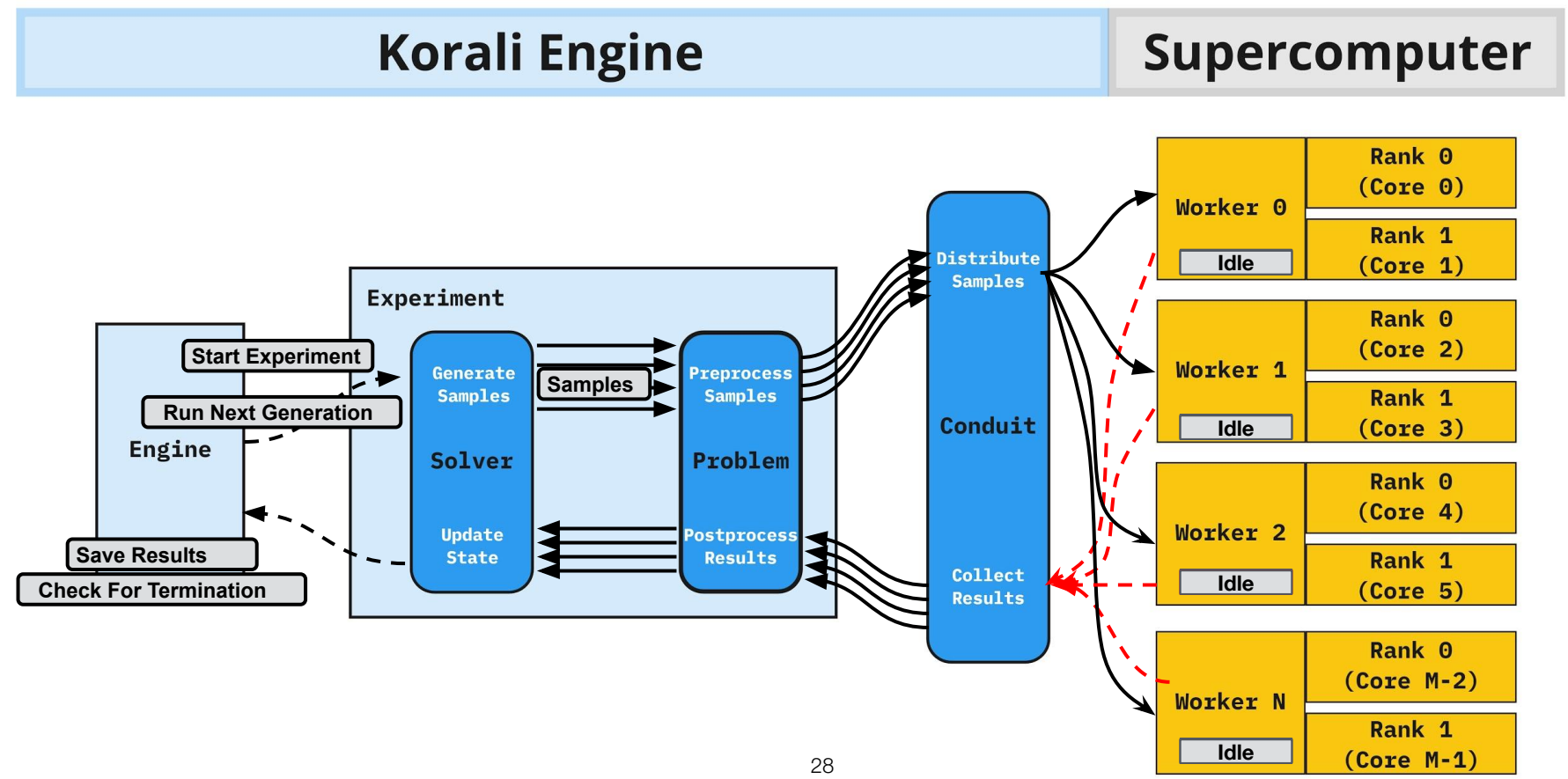

# **Scheduling Multiple Experiments**

**Korali Engine** 

Supercomputer

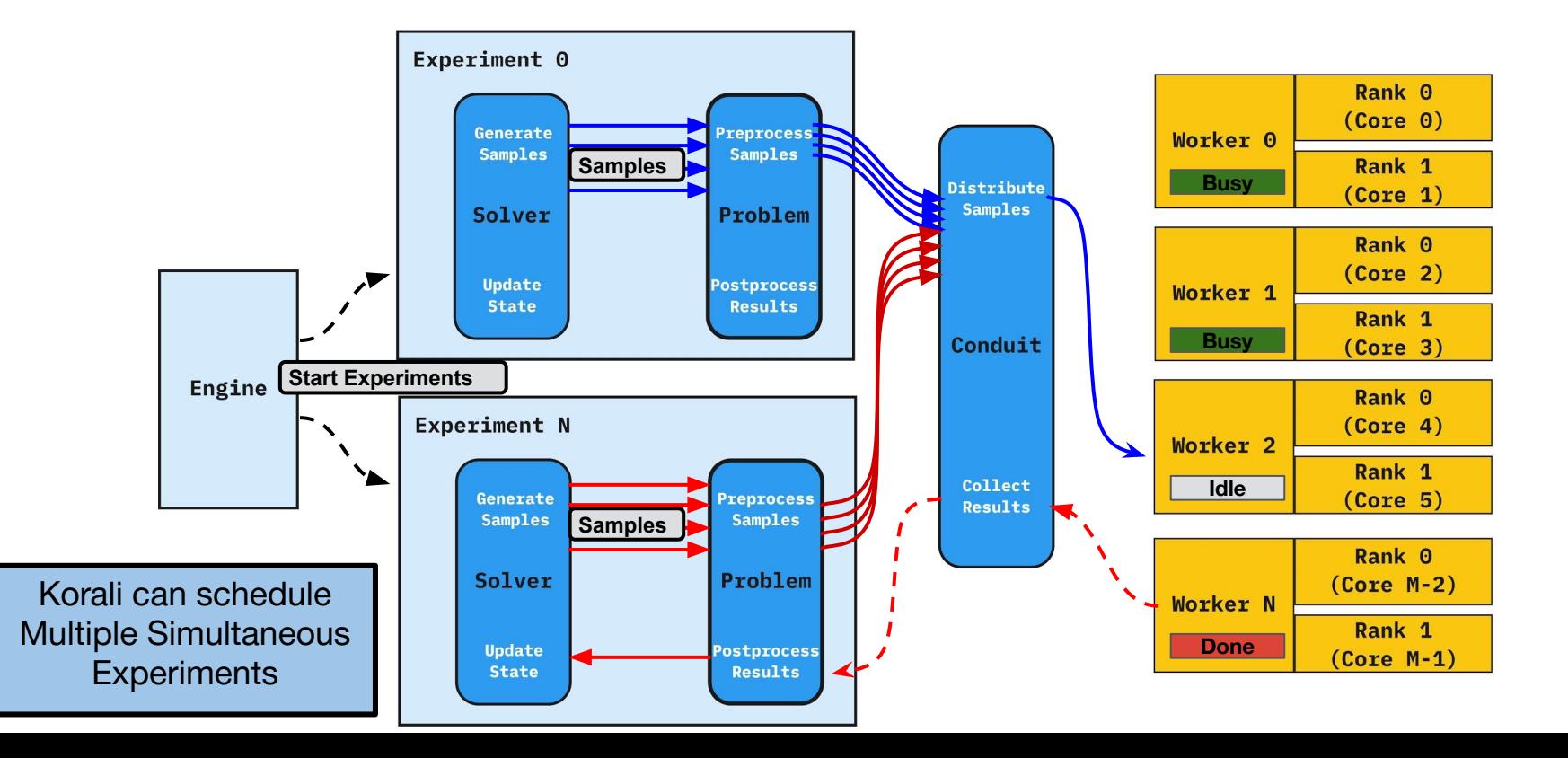

## **+ Software Engineering Goals**

- + Usability
- + Extensibility
- + Self-Enforced Engineering

## **+ High-Performance Goals**

- + Heterogeneous Model Support
- + Scalable Distributed Sampling
- + Self-Enforced Fault Tolerance
- + Efficiency at extreme scale.

### **Self-Enforced Fault Tolerance (I)**

Korali saves the entire state of the experiment(s) at **every** generation.

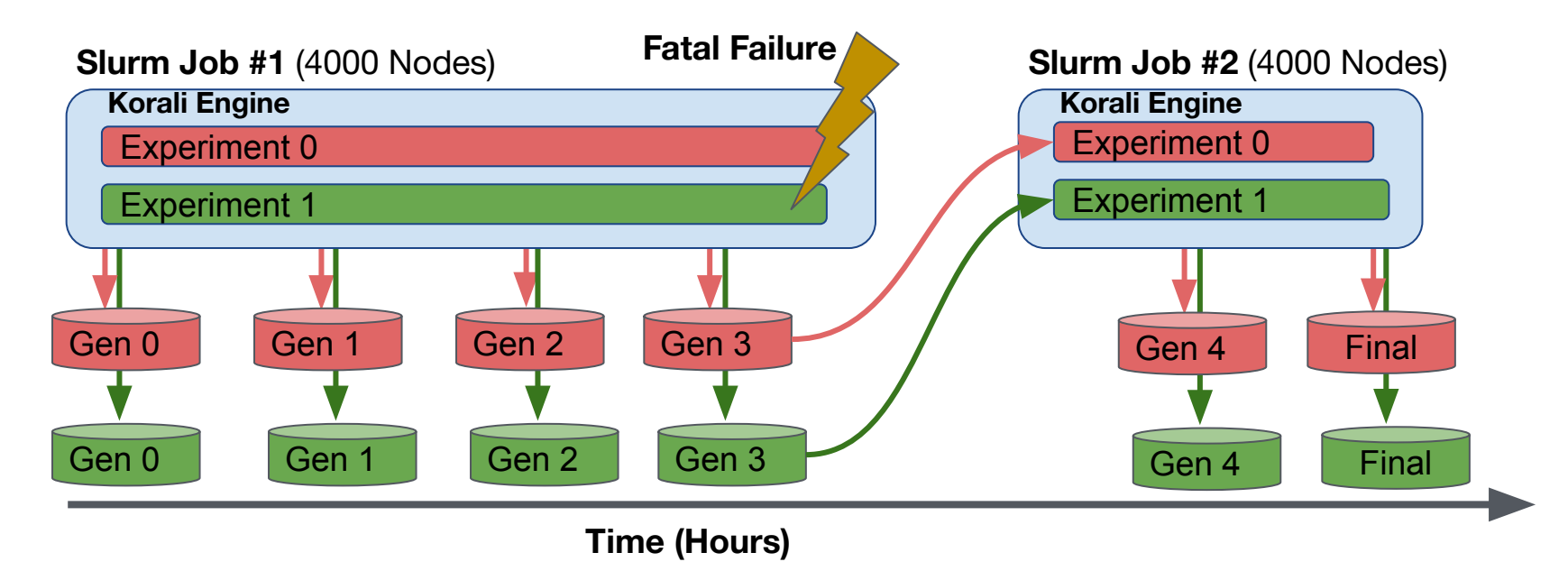

Korali can resume **any** Solver / Problem / Conduit combination. **How?** Enforced Serialization 31 and 31 31

### **Enforced Serialization (I)**

#### **Class members in Korali are defined in the config file.**

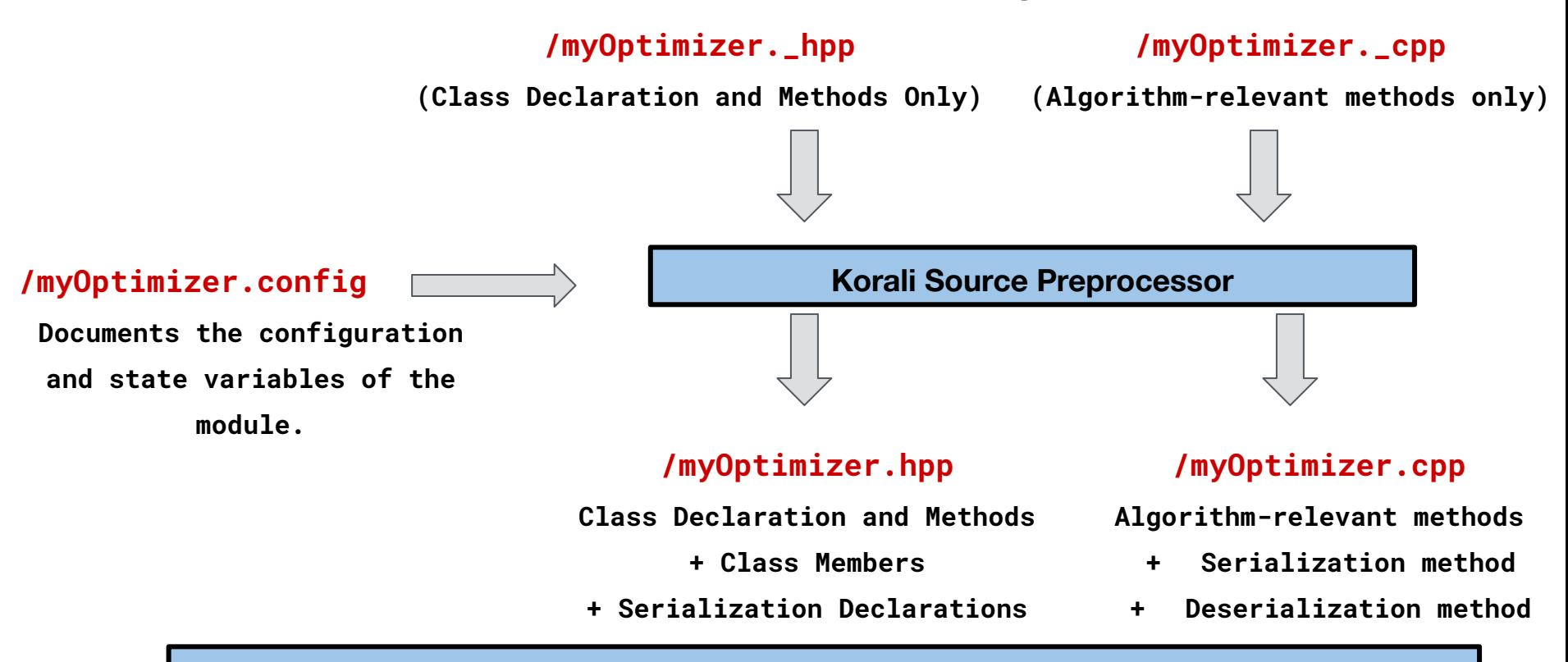

**Benefit:** Collaborating users need not worry about serialization.  $\parallel$  <sub>32</sub>

# **Korali's 7 Design Goals**

## **+ Software Engineering Goals**

- + Usability
- + Extensibility
- + Self-Enforced Engineering

# **+ High-Performance Goals**

- + Heterogeneous Model Support
- + Scalable Distributed Sampling
- + Self-Enforced Fault Tolerance
- + Efficiency at extreme scale.

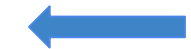

## **Korali Benchmark**

**Study:** Red Blood Cell - Strain and bending energy inference

**Platform:** CSCS Piz Daint (GPU)

- **Processor:** Intel® Xeon® E5-2690 v3 @ 2.60GHz
- + **GPU:** NVIDIA® Tesla® P100 16GB DRAM

**Method:** Single-Parameter Bayesian Inference with TMCMC

**Computational Model:** RBC Stretching

 $+$  Mirheo, 1 GPU x  $\sim$  15 minutes per sample.

**Scaling:** Weak Scaling (1 Sample, 1 Node)

+ From 256 to 4096 Nodes **(71% of GPU Piz Daint)**

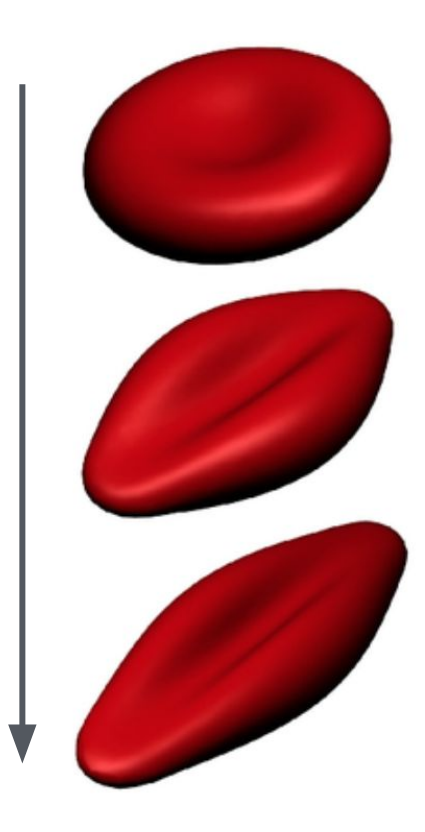

## **Korali Benchmark (Results)**

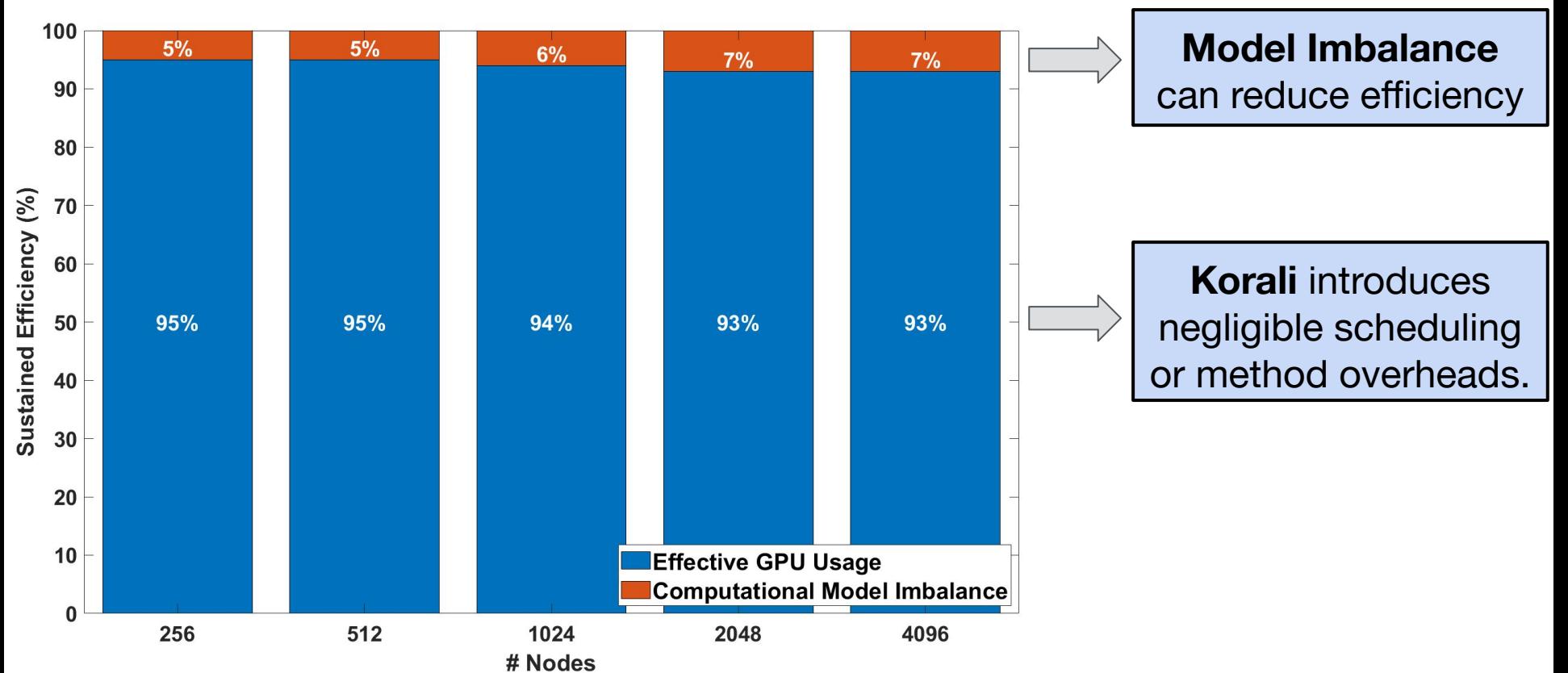

# **Execution Timeline (4096 Nodes)**

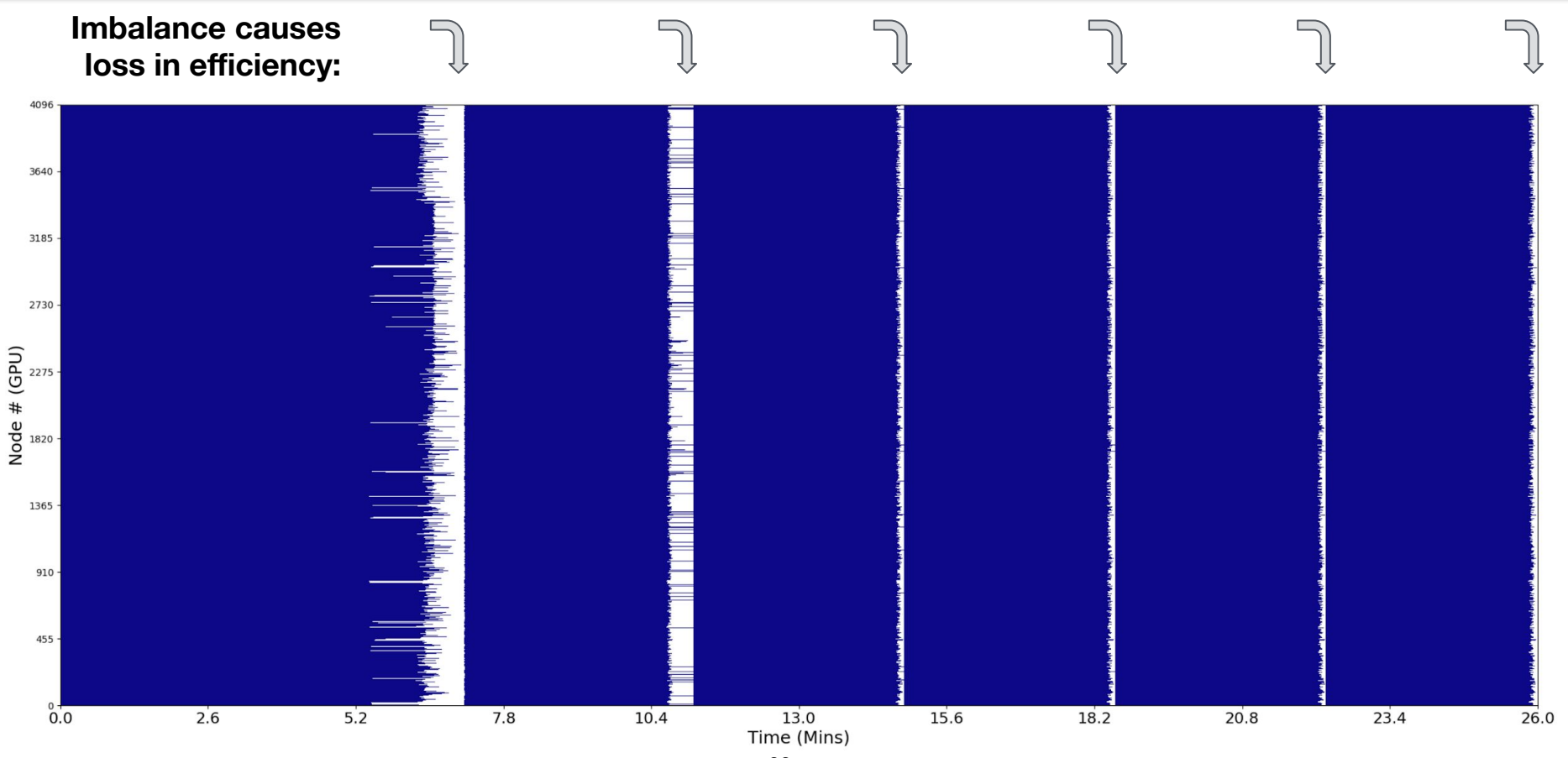

# **Addressing Model Imbalance with Korali**

**Study:** Red Blood Cell - Membrane viscosity inference

**Platform:** CSCS Piz Daint (GPU)

- **Processor:** Intel® Xeon® E5-2690 v3 @ 2.60GHz
- + **GPU:** NVIDIA® Tesla® P100 16GB DRAM

**Method:** Five Inference Experiments with TMCMC

- + 5 Datasets from *[Henon 1999] and* [*Hochmuth 1979]*
- Apply Hierarchical Bayesian Inference on the results

#### **Computational Model:** RBC Relaxation

 $+$  Mirheo, 1 GPU x  $\sim$  45 minutes per sample.

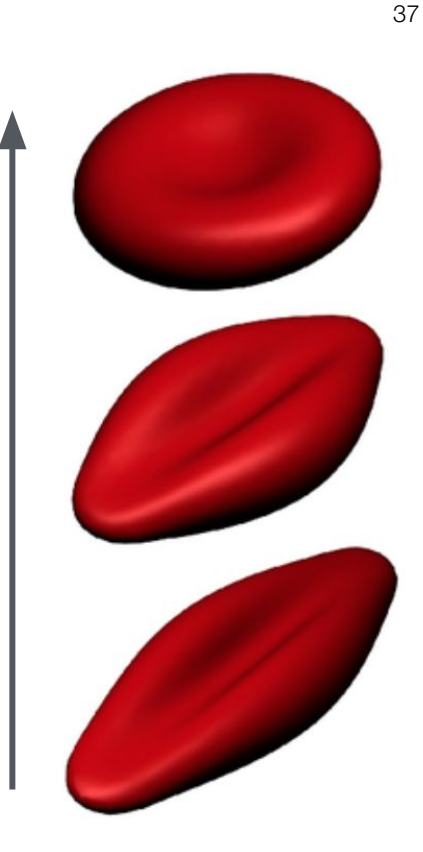

Scale: Single 512-node run. **Show the share mination of the shear modulus of the human erythrocyte membrane using optical tweezers." Biophysical Journal, 1999** R. Hochmuth, et al**. "Red cell extensional recovery and the determination of membrane viscosity." Biophysical journal, 1979.**

# **Execution Timeline (512 Nodes)**

#### **Running Experiments Sequentially:**

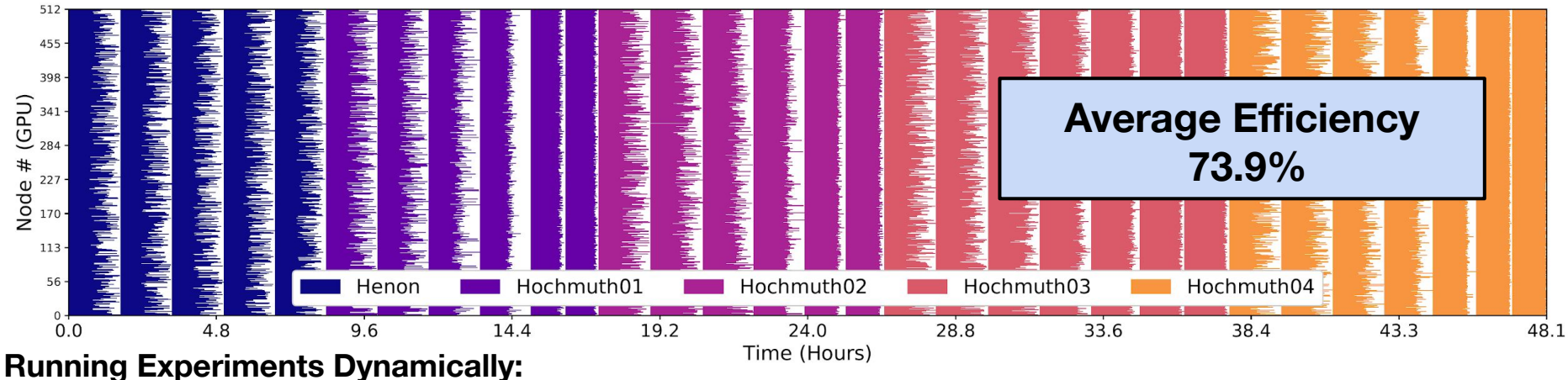

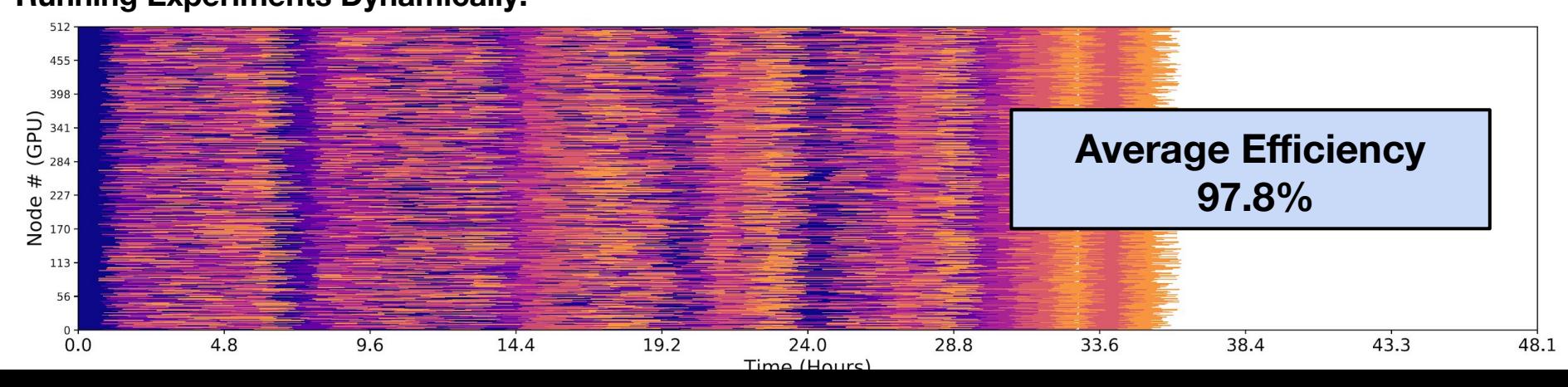

38

# **Execution Timeline (512 Nodes)**

#### **Efficiency Timeline:**

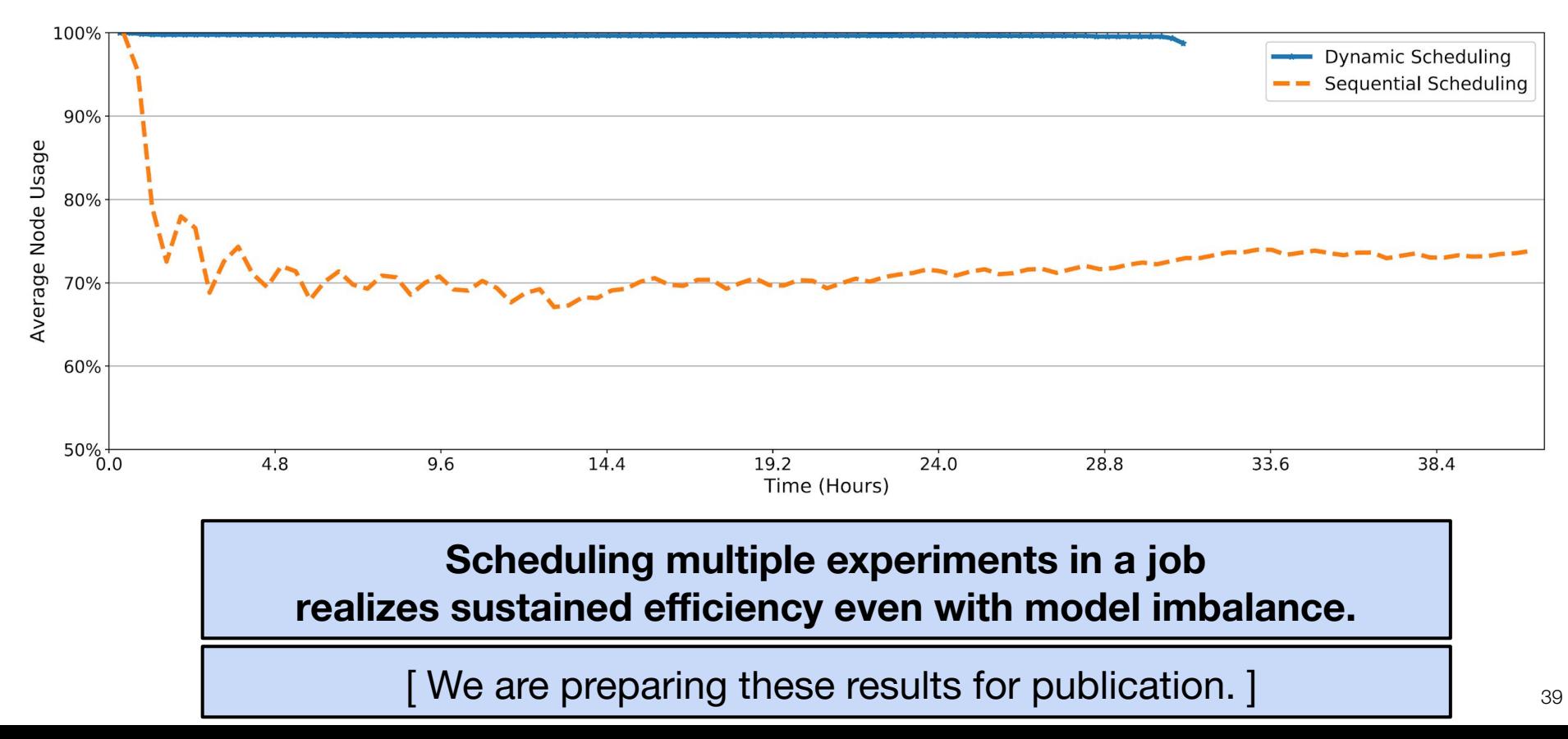

# **Next Steps (I)**

# **Applying Korali to the Hydrodynamic Cell Sorting Study**

## **Current Situation:**

Computational demands exceed our budget.

## **Opportunities for improvement:**

- High Model Imbalance  $(-70%)$ .
- Early detection of failing samples (no separation).

Goal: ~140,000 Node Hours  $\implies$  ~60.000 Node Hours

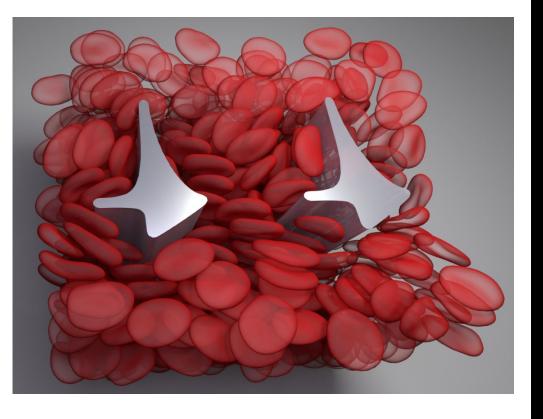

# **Next Steps (II)**

# **Extend Korali's Scope:**

- Reinforcement Learning
- Surrogate Modelling
- Gaussian Processes (Interpolation)
- Optimal Sensor Placement (Robotics)

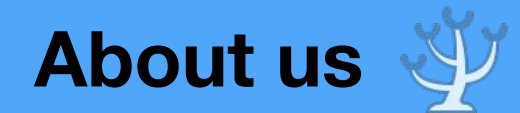

### **Visit our Website:** [cse-lab.ethz.ch/korali](http://www.cse-lab.ethz.ch/korali)

### **Source Code:** [github.com/cselab/korali](http://github.com/cselab/korali)

### **Twitter:** [twitter.com/ethkorali](http://twitter.com/ethkorali)

#### **The Korali Team:**

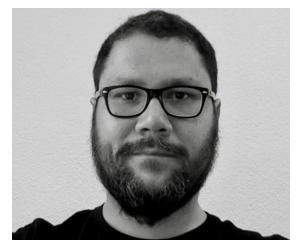

**George Arampatzis** Postdoc @ ETHZ

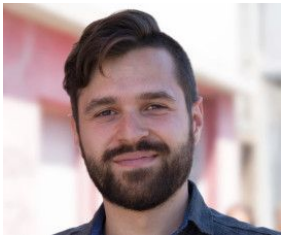

**Sergio Martin** Postdoc @ ETHZ

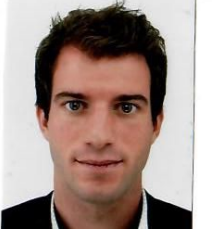

**Daniel Wälchli** PhD Student @ ETHZ

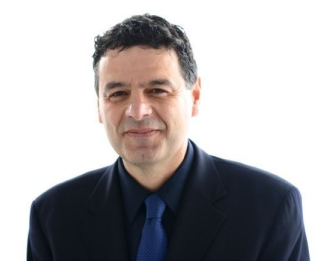

 **Prof. Petros Koumoutsakos** Principal Investigator

#### **Student Assistants:**

- Mark Martori (MSc Student @ UZH)
- Susanne Keller (MSc Student @ ETHZ)